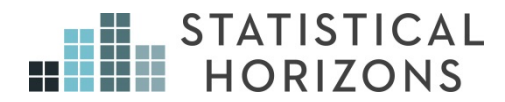

# Logistic Regression Paul D. Allison, Ph.D.

*Upcoming Seminar:*  April 22-24, 2021, Remote Seminar

## **Table of Contents**

### **Lecture Notes**

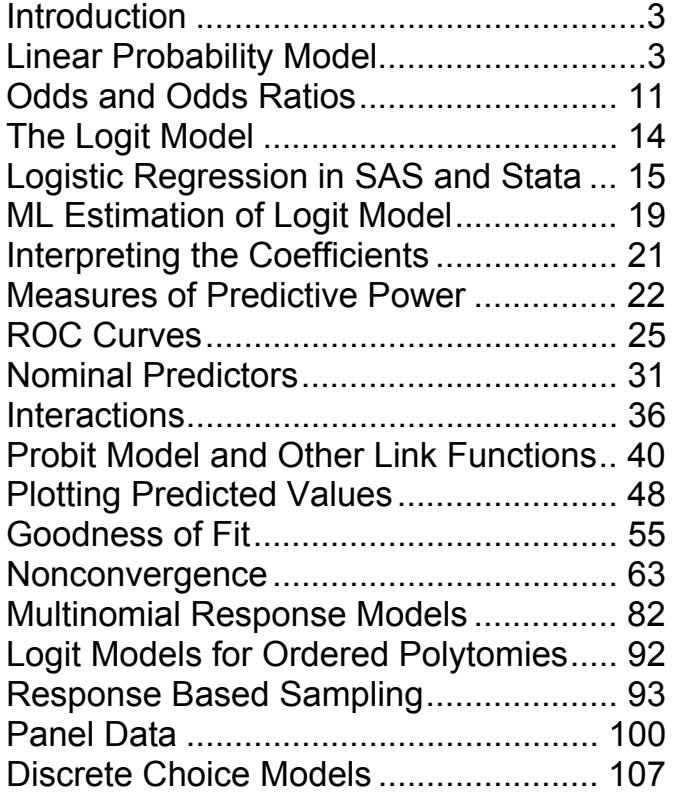

## **Appendix**

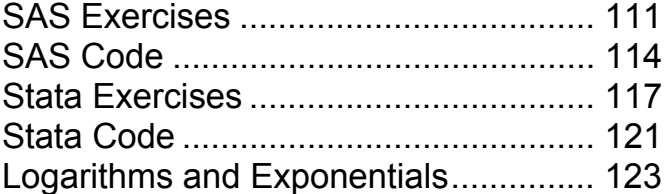

# **Logistic Regression**

Logistic regression has become the standard method for modeling a dichotomous outcome in virtually all fields.

- It can accomplish virtually everything that is possible with linear regression, but in a way that is appropriate for a dichotomous outcome. And it can be generalized in many different ways.
- Many modeling strategies for linear regression will also work for logistic regression.
- Nevertheless, there are many special features of logistic regression that need to be carefully considered.

## **What's wrong with OLS linear regression of a dichotomous outcome?**

Let yi be a dependent variable with values of 1 and 0 and **x**i a vector of covariates.

Linear regression with a dummy dependent variable implicitly assumes a linear probability model (LPM)

$$
\pi_{i} = \beta \mathbf{x}_{i}
$$
  
=  $\beta_{0} + \beta_{1} \mathbf{x}_{i1} + ... + \beta_{k} \mathbf{x}_{ik}$ 

where  $\pi_i$  is the conditional probability that y=1,  $\beta$  is a vector of coefficients and **x**i is a vector of predictor variables (covariates).

If the LPM is correct, ordinary least squares (OLS) is unbiased for β. But there are three problems:

- 1. Heteroscedasticity.
- 2. Non-normality
- 3. Possible non-linearity.

If the linear probability model is true, then heteroscedasticity is implied:

Var( $y_i|\mathbf{x}_i$ ) =  $\pi_i(1 - \pi_i)$  =  $\beta \mathbf{x}_i(1 - \beta \mathbf{x}_i)$ , not a constant

Consequently, OLS is not efficient and standard errors are biased.

Since the dependent variable is dichotomous, it can't possibly be normal.

## **How serious are these problems?**

If the sample is moderately large, lack of normality is rarely a problem. Central limit theorem tells us that test statistics will be approximately normal.

Heteroscedasticity is more serious, but in many applications it makes little difference. There is also an easy way to correct for heteroscedasticity.

## **Example: Women's Labor Force Participation**

Panel study of income dynamics (PSID) for 753 married women.

Mroz, T. A. 1987.

"The sensitivity of an empirical model of married women's hours to work economic and statistical assumptions." *Econometrica* 55: 765–799.

Data file can be downloaded at http://www.stata.com/texts/eacsap/ Data set is mroz.dta.

Description: The file contains data on labor force participation of 753 married women. The file includes the following variables:

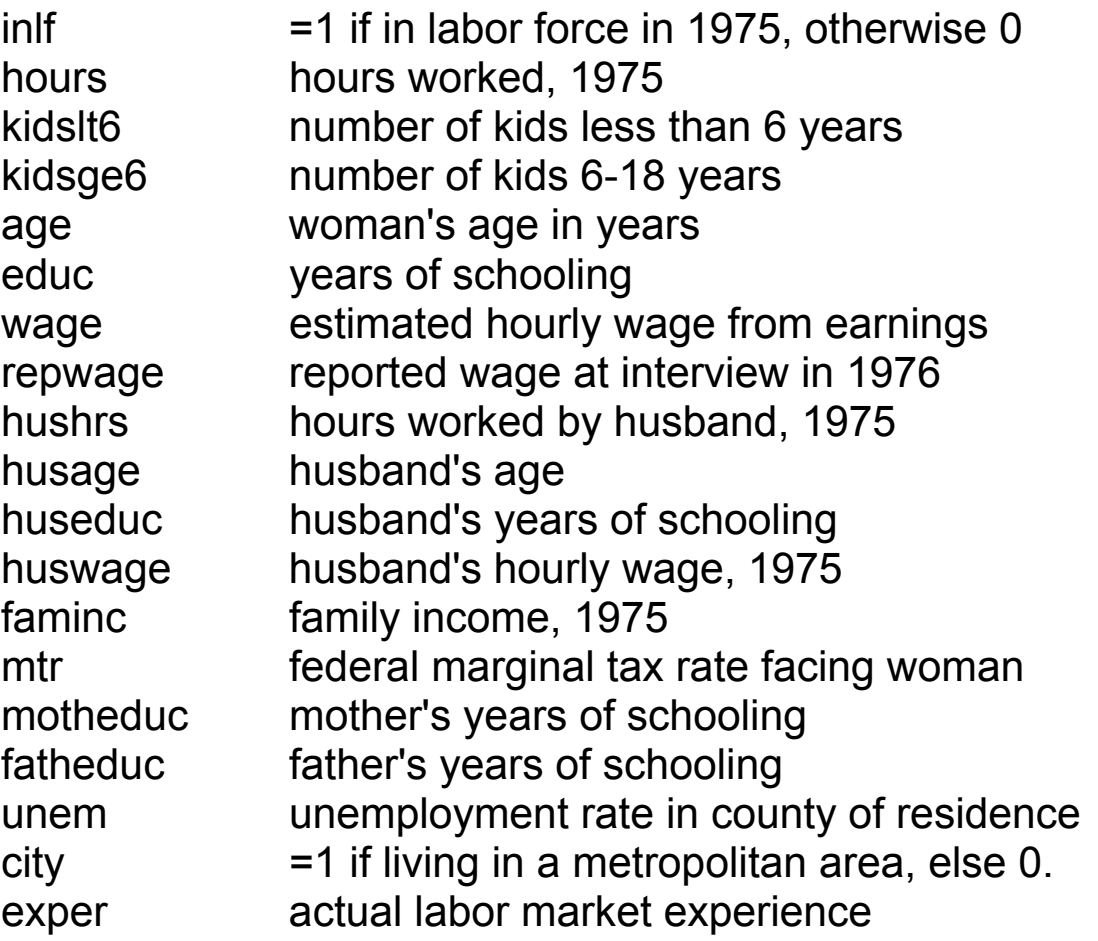

OLS regression with **inlf** as the dependent variable:

#### **Stata**

**use c:\data\mroz.dta, clear reg inlf kidslt6 age educ huswage city exper** 

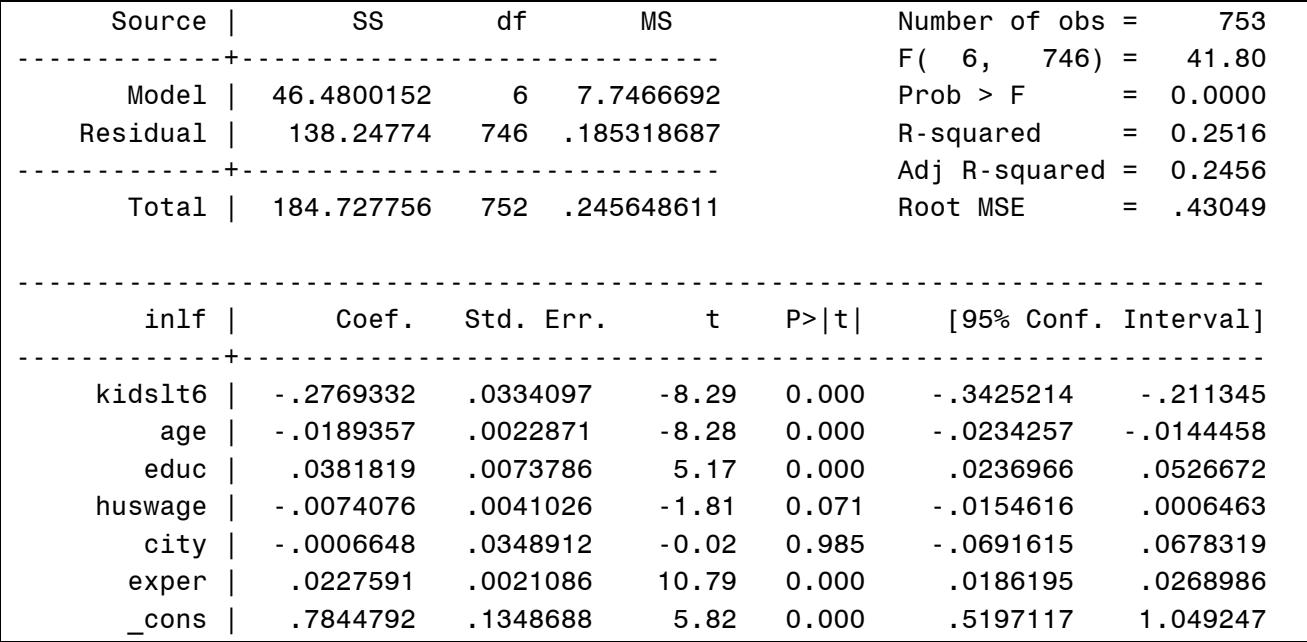

### SAS

PROC REG DATA=my.mroz; MODEL inlf=kidslt6 age educ huswage city exper; RUN;

> **Analysis of Variance**  Source **DF** Sum of Mean F Value Pr > F **Squares Square Model** 6 46.48002 7.74667 41.80 <.0001 **Error** 746 138.24774 0.18532 **Corrected Total** 752 184.72776 **Root MSE** 0.43049 **R-Square** 0.2516 **Dependent Mean** 0.56839 **Adj R-Sq** 0.2456 **Coeff Var** 75.73747 **Parameter Estimates**  Variable Label DF **Estimate Standard t Value Pr > |t| Error**

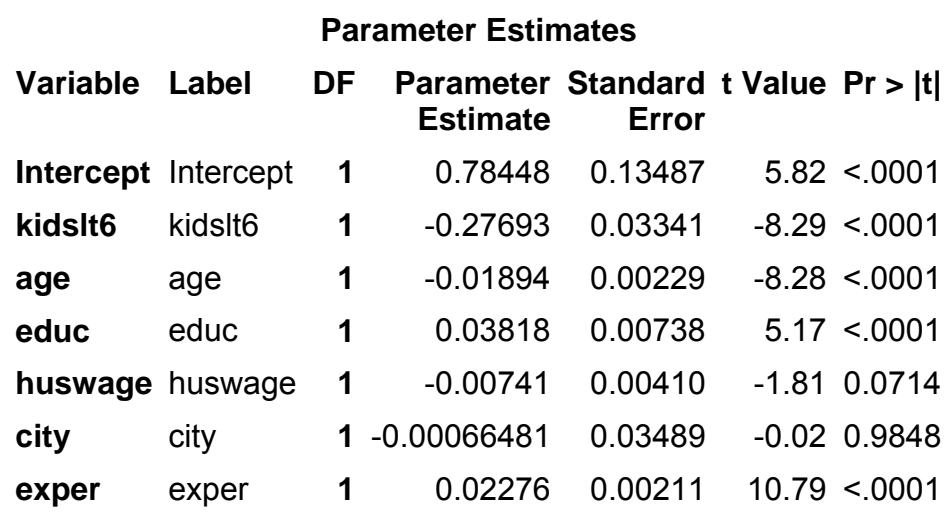

If LPM is true, these should be unbiased estimates of the true coefficients. And the sample size is large enough that we don't have to worry about non-normality of the error term (because of central limit theorem).

But heteroscedasticity could be a problem, leading to biased standard errors and p-values. This can be easily fixed by using robust standard errors, also known as the Huber-White method or the sandwich method.

### **Stata**

### **reg inlf kidslt6 age educ huswage city exper, robust**

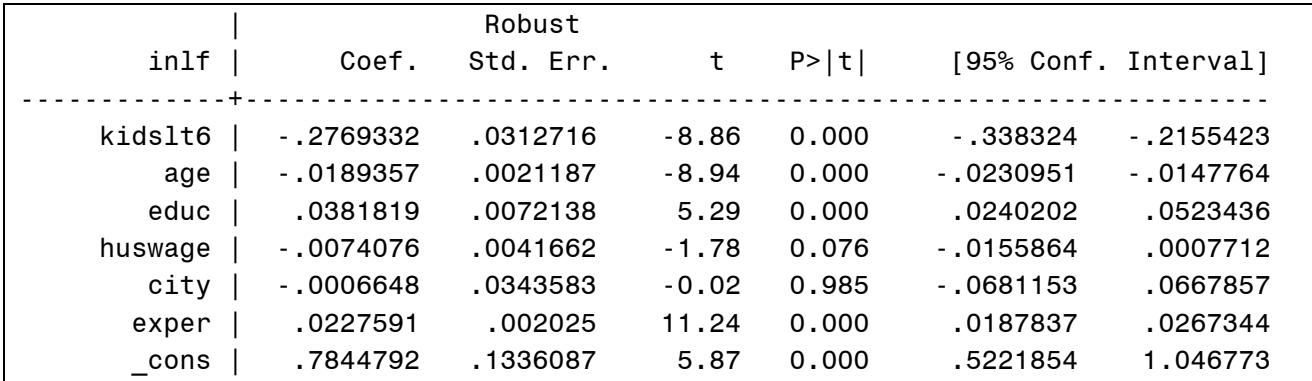

## SAS

PROC REG DATA=my.mroz;

MODEL inlf=kidslt6 age educ huswage city exper / HCC;

RUN;

HCC stands for heteroscedasticity consistent covariance matrix.

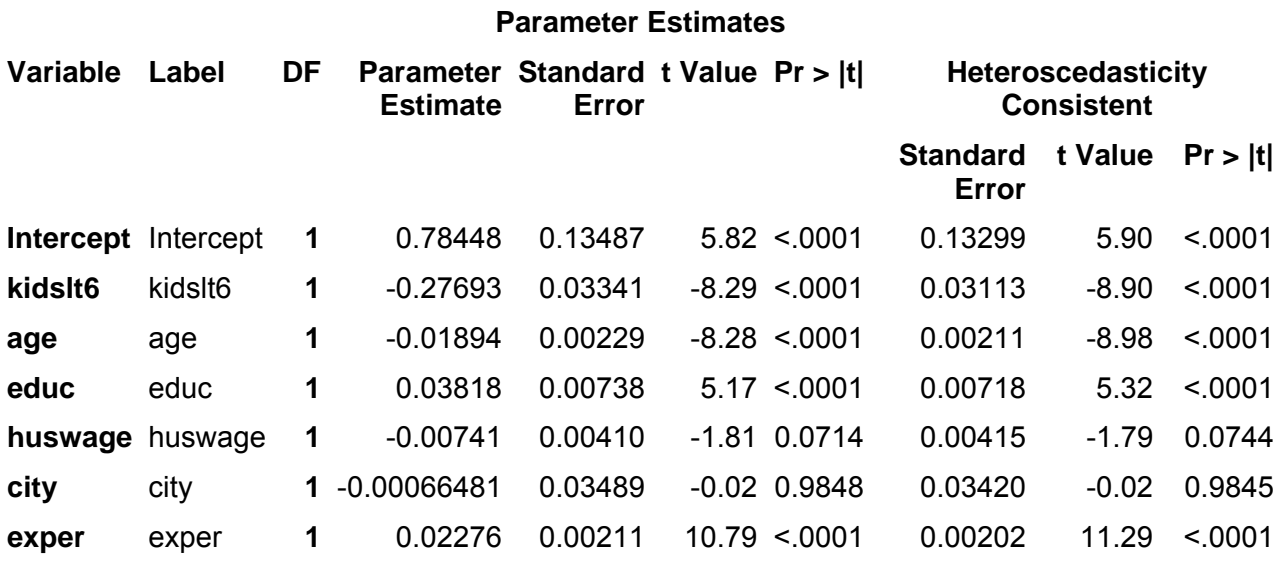

What else is wrong with the LPM?

 $\pi_i = \beta x_i$ 

The left hand side is constrained to lie between 0 and 1, but the right hand side has no such constraints. For any values of the  $\beta$ 's, we can always find some values of x that give values of  $\pi$  that are outside the permissible range. (See picture on page 9). A strictly linear model just isn't plausible.

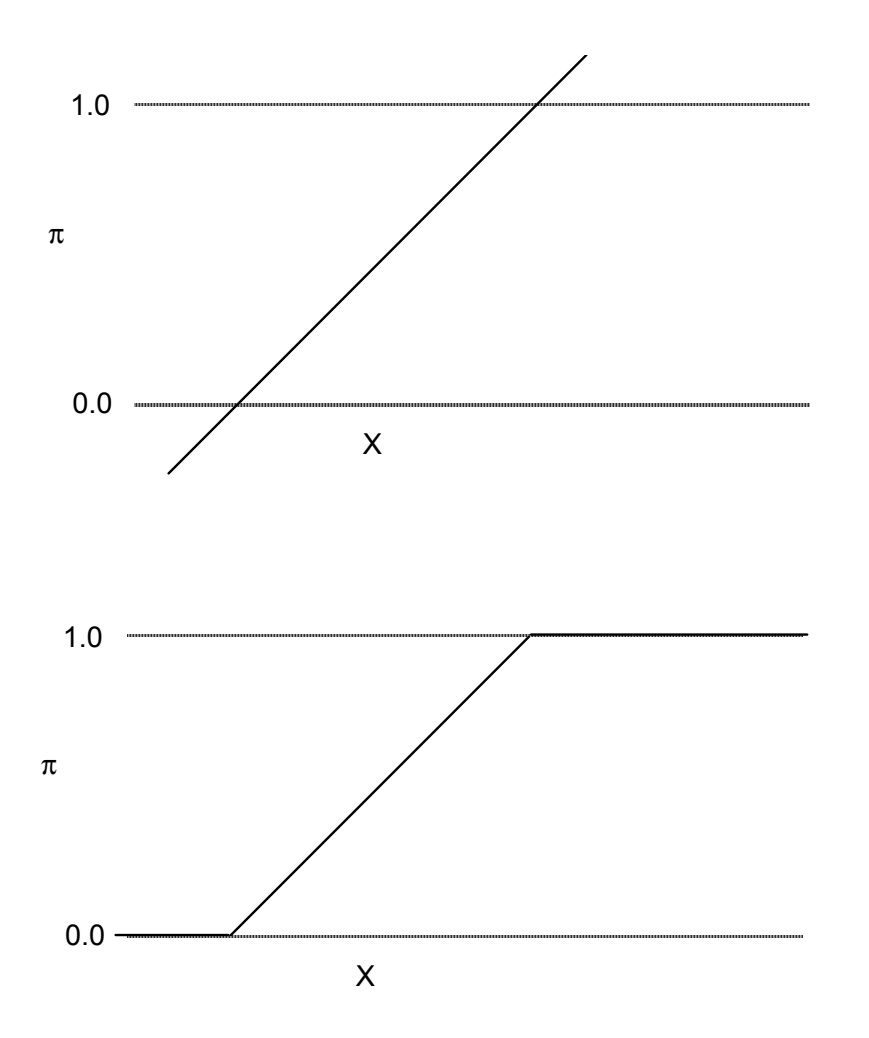

Let's generate predicted values:

### **Stata**

## **predict yhat summarize yhat**

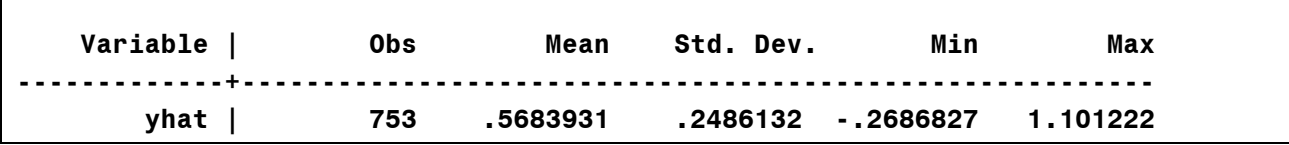

#### SAS

```
PROC REG DATA=my.mroz; 
MODEL inlf=kidslt6 age educ huswage city exper; 
OUTPUT PRED=yhat; 
PROC MEANS; VAR yhat; RUN;
```
**Analysis Variable : yhat Predicted Value of inlf N Mean Std Dev Minimum Maximum**  753 0.5683931 0.2486132 -0.2686827 1.1012222

A broken line is more reasonable (see picture), but is still awkward, both theoretically and computationally.

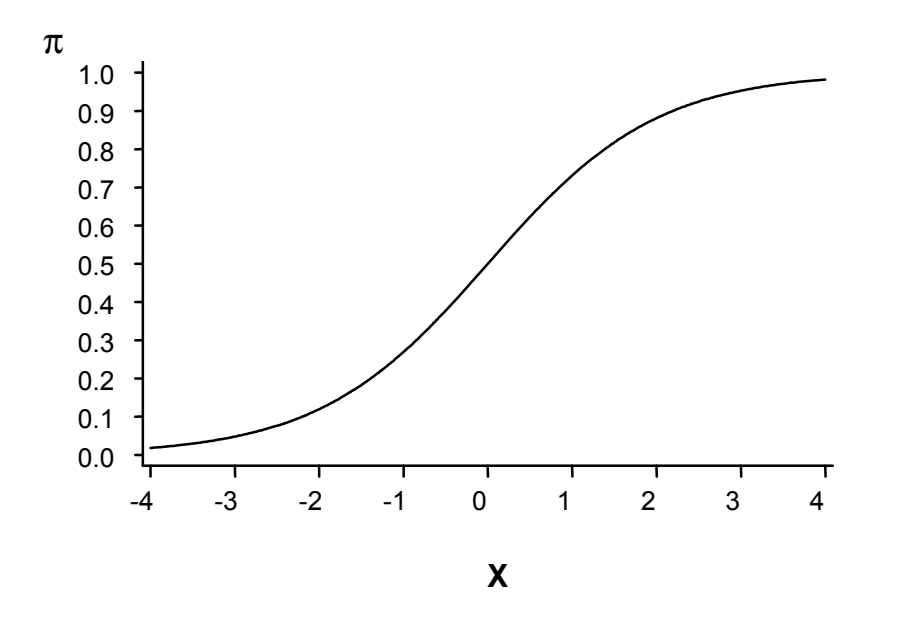

What makes most sense is an S-shaped curve like the one above. We want such a curve to be smooth, and possibly symmetrical as well.

A variety of S-shaped curves are possible, but only three used widely in practice:

- 1. Logit logistic curve
- 2. Probit cumulative normal distribution
- 3. Complementary log-log (asymmetrical).

We'll look first and primarily at the logit, but will consider the others as well.

## **The Odds**

One component of the logistic model is the "odds", an alternative way of representing the likelihood of an event. It's often used by gamblers. If  $\pi$  is the probability of an event, then

Odds =  $\pi$  $\overline{1-\pi}$ .

This varies between 0 and  $+\infty$  as  $\pi$  varies between 0 and 1.

Here's another way of thinking about the odds. Let S be the expected number of individuals who experience the event, and let F be the expected number who do not experience the event.

Then odds=S/F.

For example, if in a given population 728 people have blood type O and 431 people have other blood types, the odds of blood type O are 728/431=1.69.

If  $\pi$  = .75 then the odds is 3, or "3 to 1". If  $\pi$  = .6, odds = 3/2, or "3 to 2".

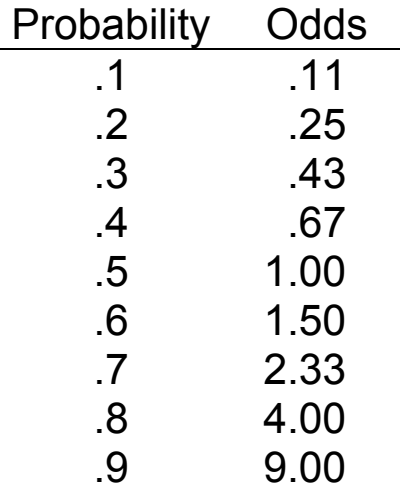

Conversely,

$$
\pi = \frac{\text{odds}}{1 + \text{odds}}
$$

If the odds are 3.5,  $\pi = 3.5/(1+3.5) = .78$ .

Important to get used to thinking in terms of odds. Odds are a more natural scale for multiplicative comparisons. For example, if I have a probability of .60 of voting in an election, it would be absurd to say that someone else's probability of voting was twice as great. No problem on the odds scale, however.

## **Odds Ratios**

We can measure the "effect" of a dichotomous variable by taking the ratio of the odds of the outcome event for the two categories of the independent variable. Consider the following 2 x 2 table:

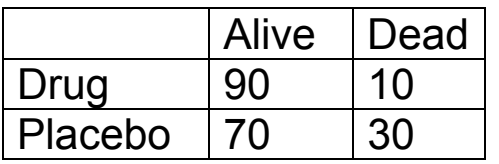

For those who got the drug, the estimated odds of surviving are 90/10=9

For those who got the placebo, the estimated odds of surviving are 70/30=2.33.

The odds ratio is 9/2.33=3.86. This says that the effect of getting the drug is to multiply the odds of survival by 3.86.

An odds ratio of 1.00 corresponds to "no effect". An odds ratio between 0 and 1 corresponds to a negative effect.

We often work with the log odds ratio, which is positive for a "positive effect", zero for no effect, and negative for a "negative" effect.

The effect of drug on death is 1/(3.86)=.26. Similarly, the effect of placebo on survival is 1/(3.86)=.26. So we either work with the odds ratio or the reciprocal of the odds ratio, depending on what categories we're comparing.

## **The Logistic Regression Model**

We want a transformation of  $\pi$  that varies between –  $\infty$  and +  $\infty$ instead of between 0 and 1. We already have a transformation that varies between 0 and  $\infty$ , the odds. The logarithm of the odds varies between –  $\infty$  and +  $\infty$ .

So take the logarithm of the odds and set that equal to a linear function of the x variables:

$$
\log\left(\frac{\pi_i}{1-\pi_i}\right) = \beta \mathbf{x}_i
$$

For simplicity and generality, we use vector notation:

$$
\beta \mathbf{x}_{i} = \beta_{0} + \beta_{1} x_{i1} + \dots + \beta_{k} x_{ik}
$$

The left hand side is called the logit or the "log-odds"

Solving for  $\pi$  yields a model for the probability:

$$
\pi_i = \frac{1}{1 + e^{-\beta x_i}}
$$

If we graph this (with a single x and  $\beta$  =1), we get the curve shown earlier.

## **Maximum Likelihood Estimation of Logistic Regression Model (Basics)**

ML: Choose parameter estimates which, if true, would make the observed data as likely as possible.

Properties:

- 1. Consistent as the sample gets larger, estimators converge in probability to the true values. Implies that estimates are approximately unbiased.
- 2. Asymptotically efficient In large samples, estimators have (approximately) minimum sampling variation.
- 3. Asymptotically normal similar to central limit theorem. Justifies use of a normal table to calculate p-values and confidence intervals.

## **How to do it**

### **Stata**

logit inlf kidslt6 age educ huswage city exper

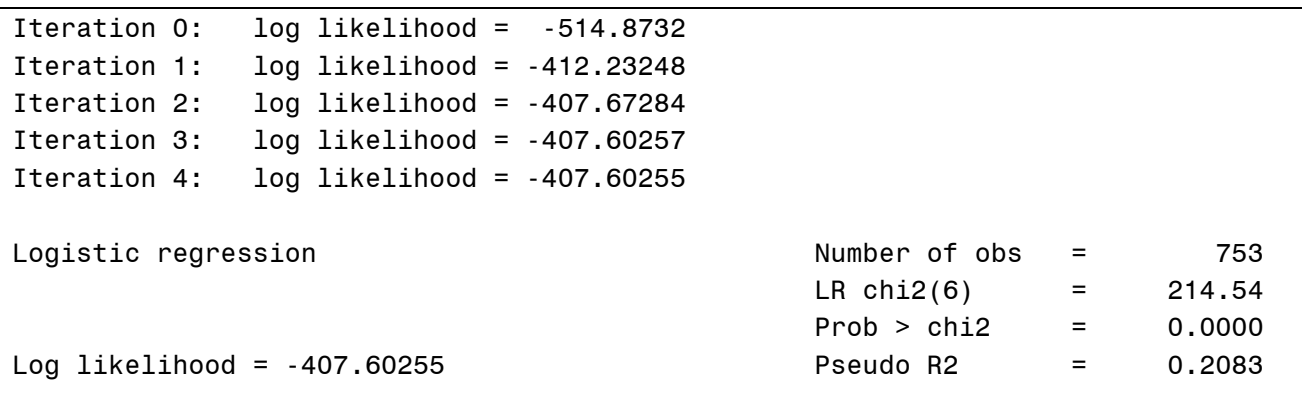

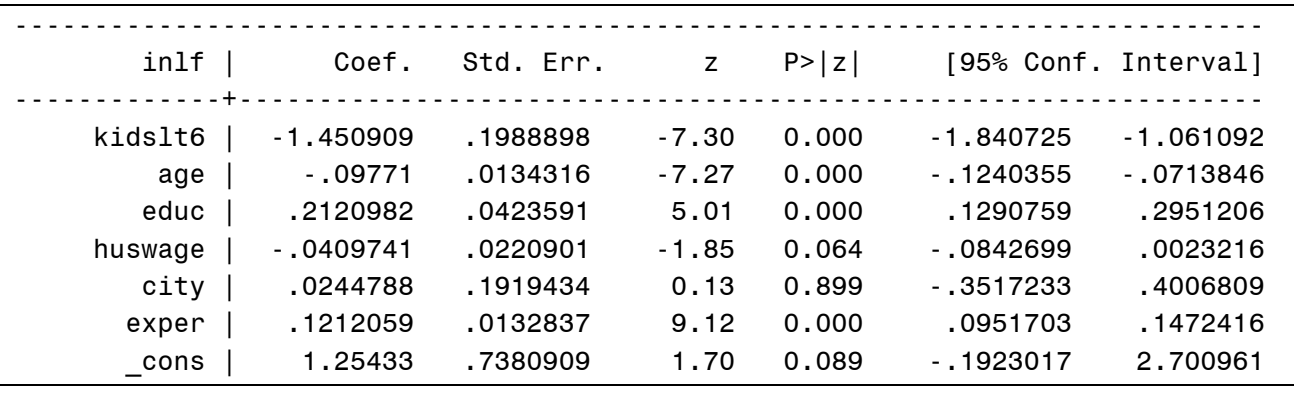

Compared to OLS of LPM, coefficients are same sign but larger in magnitude. z-statistics and p-values are very similar.

The **or** option produces "adjusted" odds ratios instead of beta coefficients. But z-statistics are still based on the beta coefficients:

#### **logit, or**

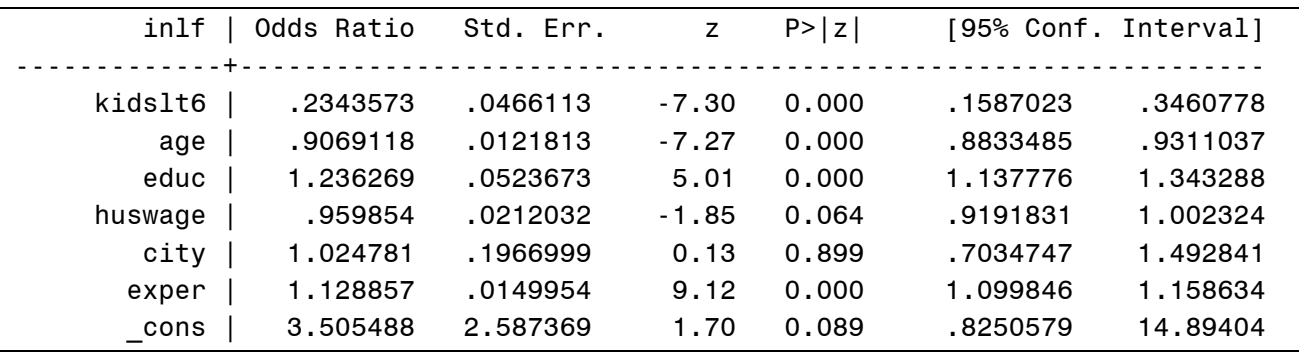

Identical results are produced by

### **logistic inlf kidslt6 age educ huswage city exper**

#### SAS

PROC LOGISTIC DATA=my.mroz DESC; MODEL inlf=kidslt6 age educ huswage city exper; RUN;

The DESC option is short for "descending". Without it, the model predicts the probability of a 0 rather than a 1, and all the signs are reversed.

#### **The LOGISTIC Procedure**

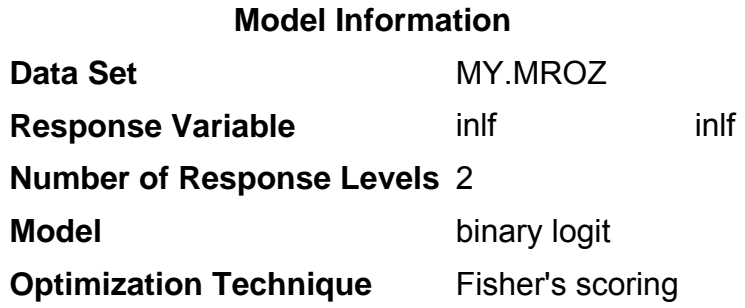

**Number of Observations Read** 753

**Number of Observations Used** 753

#### **Response Profile**

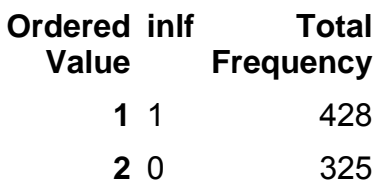

**Probability modeled is inlf=1.**

#### **Model Convergence Status**

Convergence criterion (GCONV=1E-8) satisfied.

#### **Model Fit Statistics**

### **Criterion Intercept Only Intercept and Covariates**

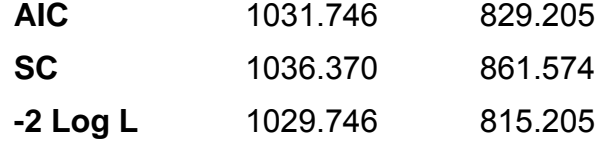

#### **Testing Global Null Hypothesis: BETA=0**

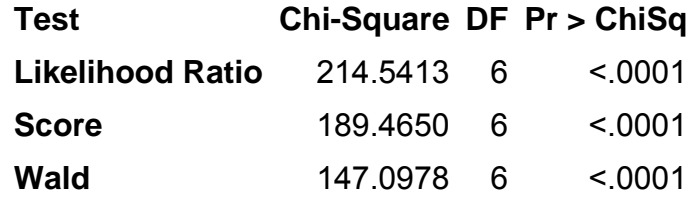

#### **Analysis of Maximum Likelihood Estimates**

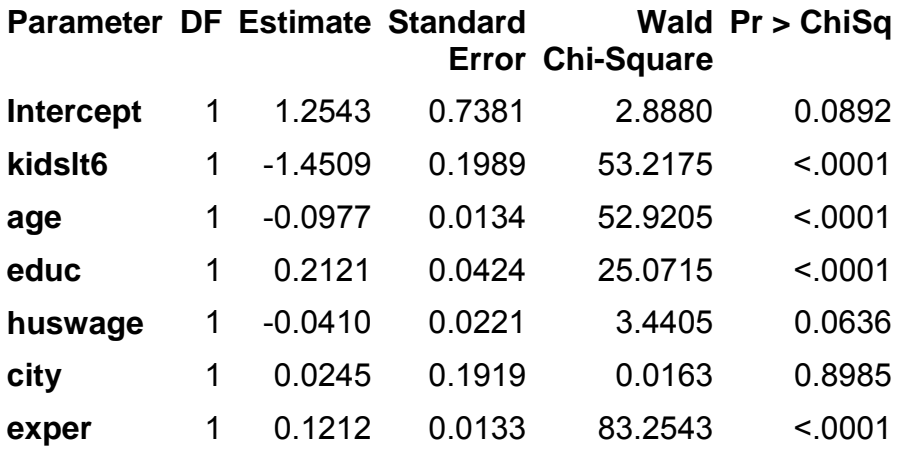

#### **Odds Ratio Estimates**

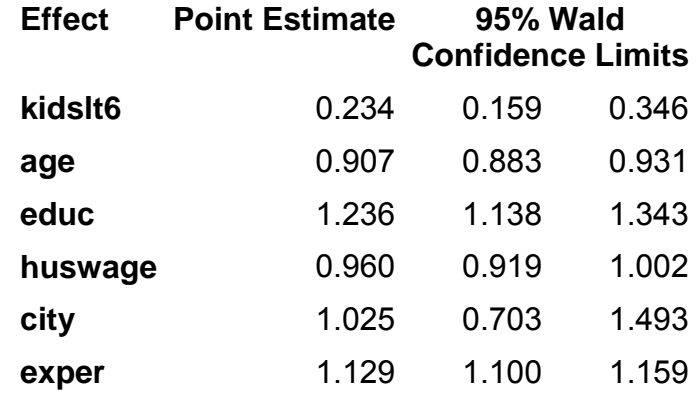

#### **Association of Predicted Probabilities and Observed Responses**

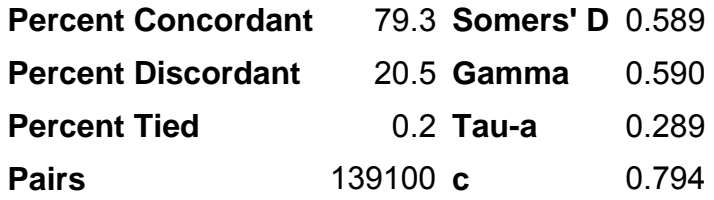